## **9. ALTIO**

*Maxc2 only.* AltIO serves the same purpose running on the Maxc2 Alto as NVIO does on the Maxc1 Nova, though it has a much smaller complement of devices to service (just the Alto monitor, the Diablo printer and the Ethernet).

## **9.1. Calling AltIO**

AltIO may be called either from Midas or directly from the Alto Executive. In Midas, selecting "AltIO" with the mouse causes a menu of AltIO subcommands to appear. Selecting "Do-It" causes AltIO to be started with no options selected; in this case, AltIO performs no initialization but simply resumes the microprocessor at its current location. If other subcommands are selected before "Do-It", they modify the initial actions of AltIO in various ways.

When AltIO is called directly from the Alto Executive, the same options may be specified by switches. The general form of the AltIO command line is:

AltIO/switches parameter/switch parameter/switch ...

The switches immediately following "AltIO" correspond to Midas "AltIO" menu items in the following way:

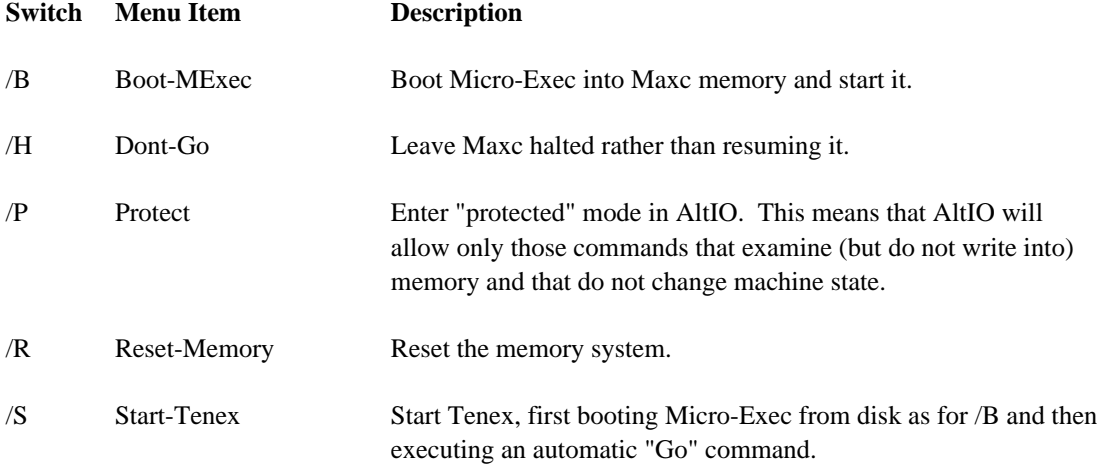

The optional additional parameters may be specified only in the Executive command line; there is no way to invoke them from Midas.

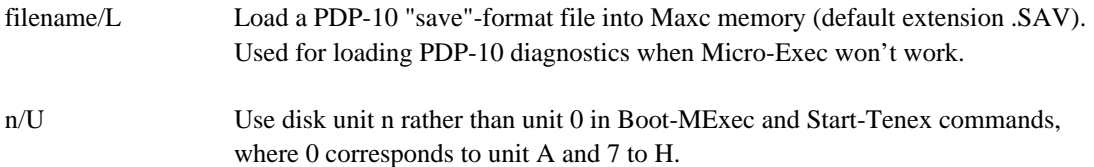

## **9.2. AltIO Commands**

When AltIO is running, the Alto monitor is divided by black lines into three windows. If Tenex is running, the top window continuously displays the addresses and contents of five interesting Maxc main memory variables. The middle window belongs to a command processor for controlling AltIO itself. The bottom window implements the Maxc controlling terminal used by Tenex and by standalone programs such as Micro-Exec and PDP-10 diagnostics.

Keyboard input is directed to whichever window currently contains the blinking cursor. The middle and bottom unmarked keys on the right side of the keyboard may be used to direct input to the middle and bottom windows respectively. Keyboard input is automatically switched to the bottom window when Maxc is started by commands such as "Boot" or "Go", and to the middle window when Maxc stops for any reason.

The AltIO command processor has two heralds, a number sign (#) which indicates that only commands that examine memory are legal, and a colon (:) which indicates all commands are legal.

AltIO commands consist of a single letter or other special character, optionally preceded by a numeric argument. The argument is an octal number of up to 40 bits, depending on the command. While typing an argument, one may use the editing characters control-A, control-W, and Delete to erase, respectively, a single character, a word, or the entire command.

Many AltIO commands request confirmation with "[confirm]". The confirming character is a Return or period. Most of AltIO's commands are intentionally the same as in NVIO; the ones for which this is true are marked with a superscript "1".

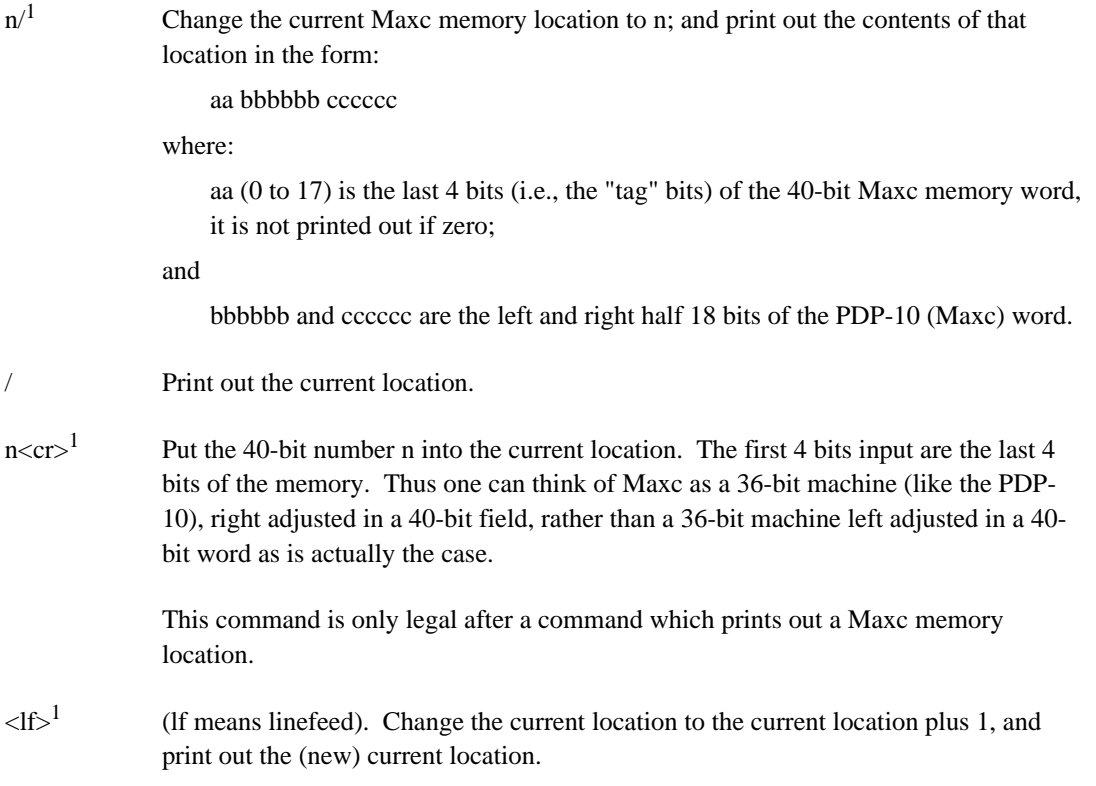

## **Maxc Operations** *AltIO* **27**

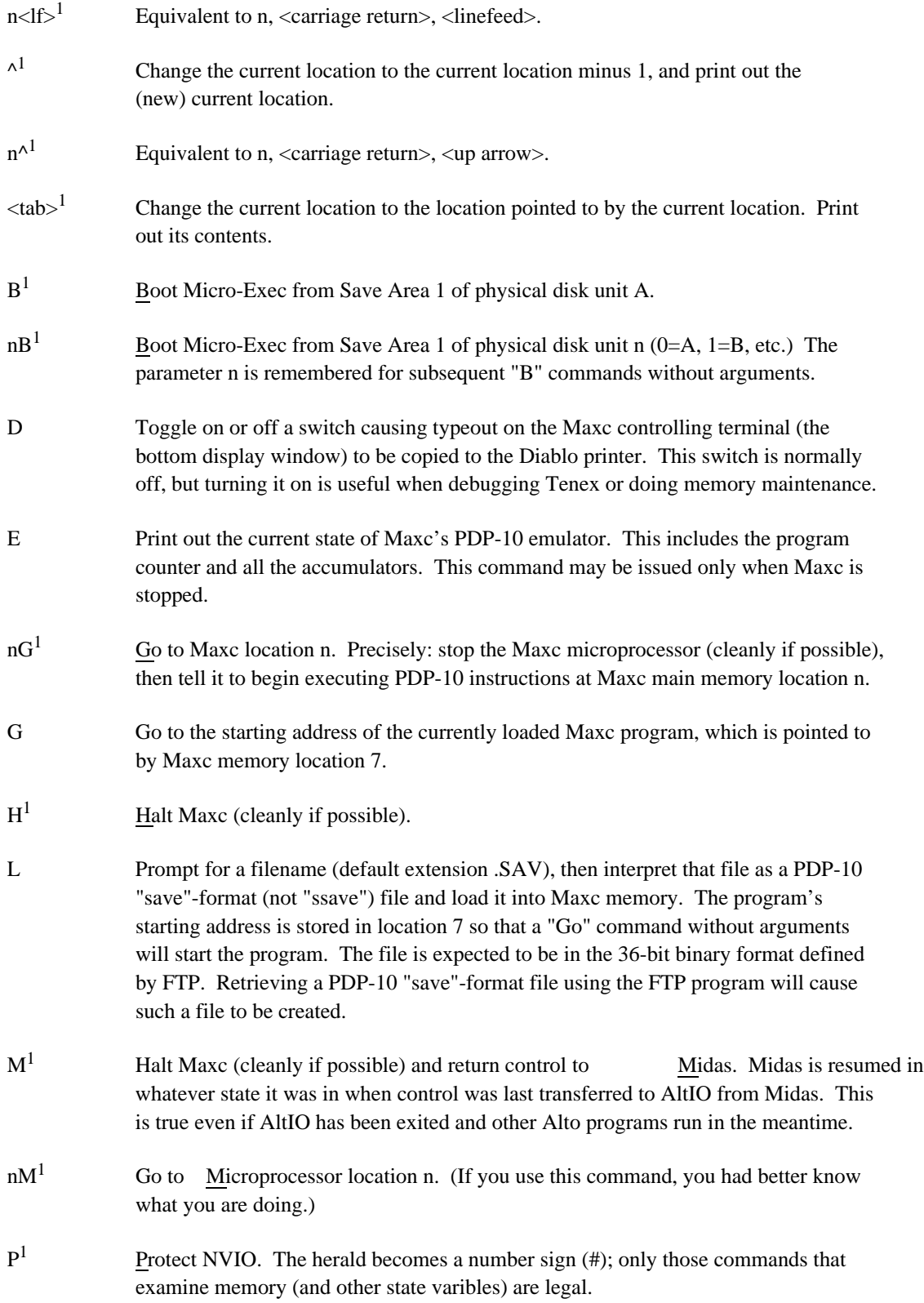

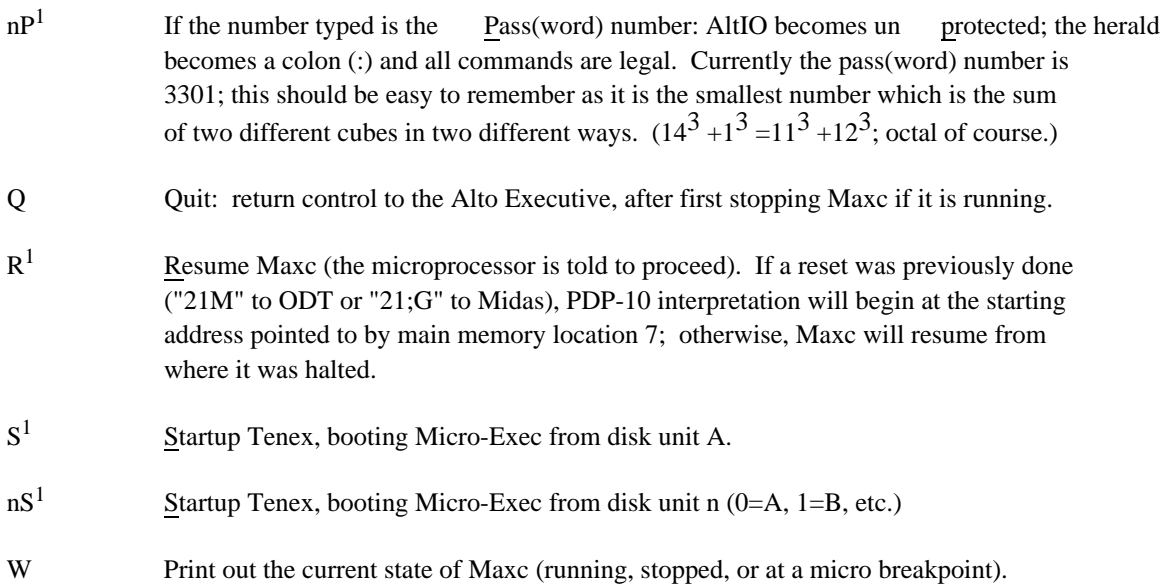

Z Zap Maxc memory: reset and reconfigure the entire memory system. Useful when the memory has become hung up. This command may be issued only while Maxc is stopped.